# XML AND BASEX

XQuery Working Group *Text Mining at Scale*

```
\leq?xml version="1.0"?>
<quiz>
 <ganda seq="1">
  <question>
   Who was the forty-second
   president of the U.S.A.?
  </question>
  \alphanswer>William Jefferson Clinton
  \frac{2}{\pi} answer>
</qanda>
 <!-- Note: We need to add
  more questions later.-->
\frac{2}{\sqrt{q}}
```
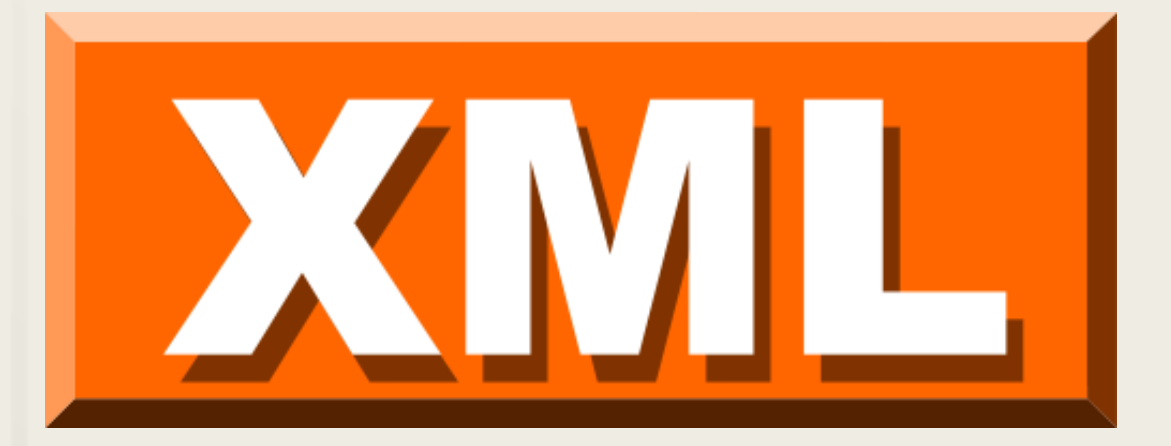

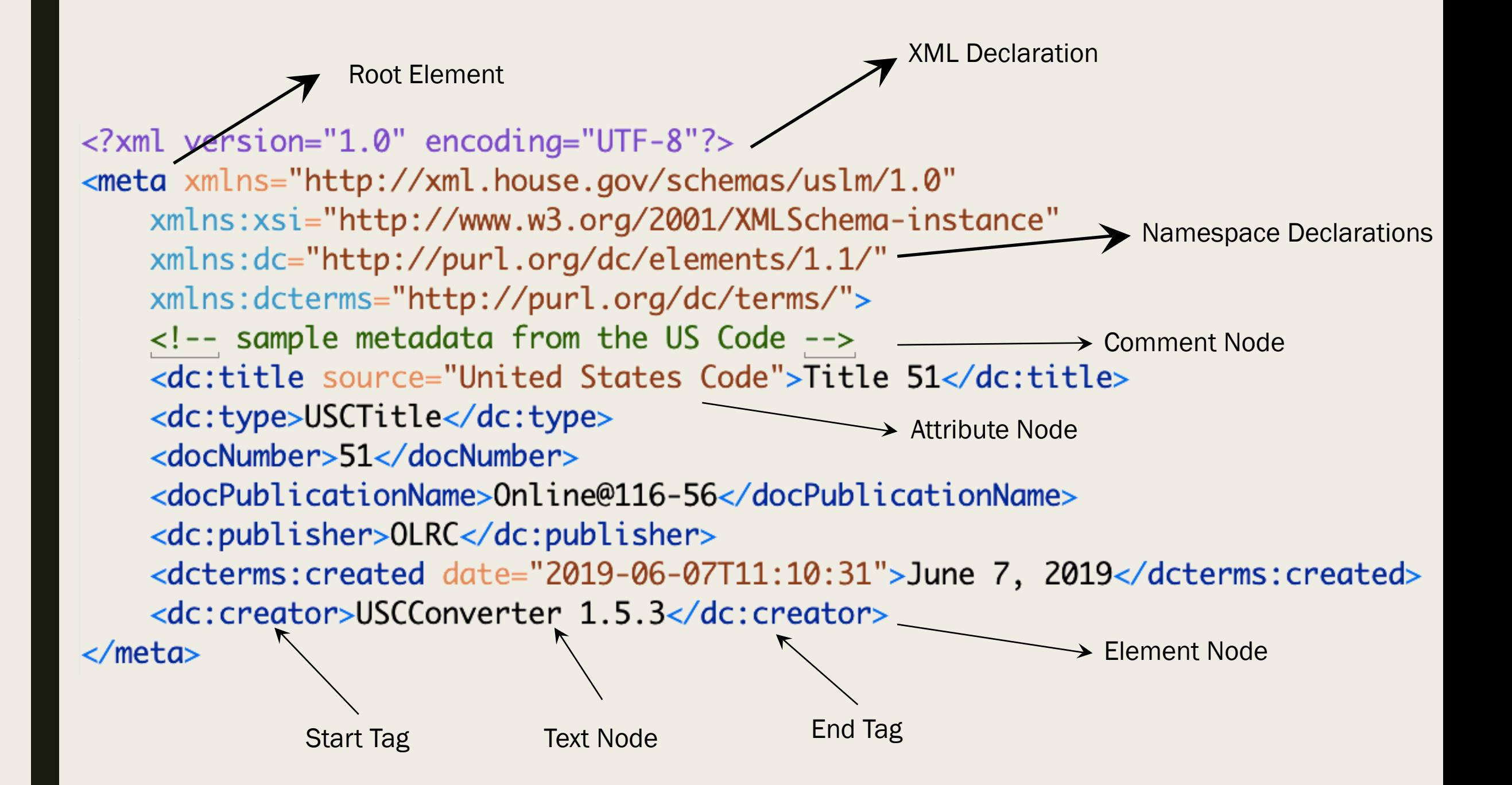

#### Well-Formed XML

- Single "root element"
- Other elements are nested hierarchically without overlapping tags
- Contains only unicode characters
- Element names cannot begin with numbers
- Element names cannot contain spaces
- Certain characters are reserved and must be escaped
	- $-$  &  $\rightarrow$  & amp;
	- $< \rightarrow \&$ lt;

## Validating XML

#### ■ Grammar-based validation

- *Document Type Definitions (DTDs)*
- *XML Schema Definitions (XSD)*
- *RelaxNG*
	- XML Syntax
	- Compact Syntax
- Rule-based validation
	- *Schematron*
- Text Encoding Initiative
	- *One Document Does it All (ODD)*

### XML Programming Languages

■DOM and SAX ■XPATH ■XSLT ■XQuery

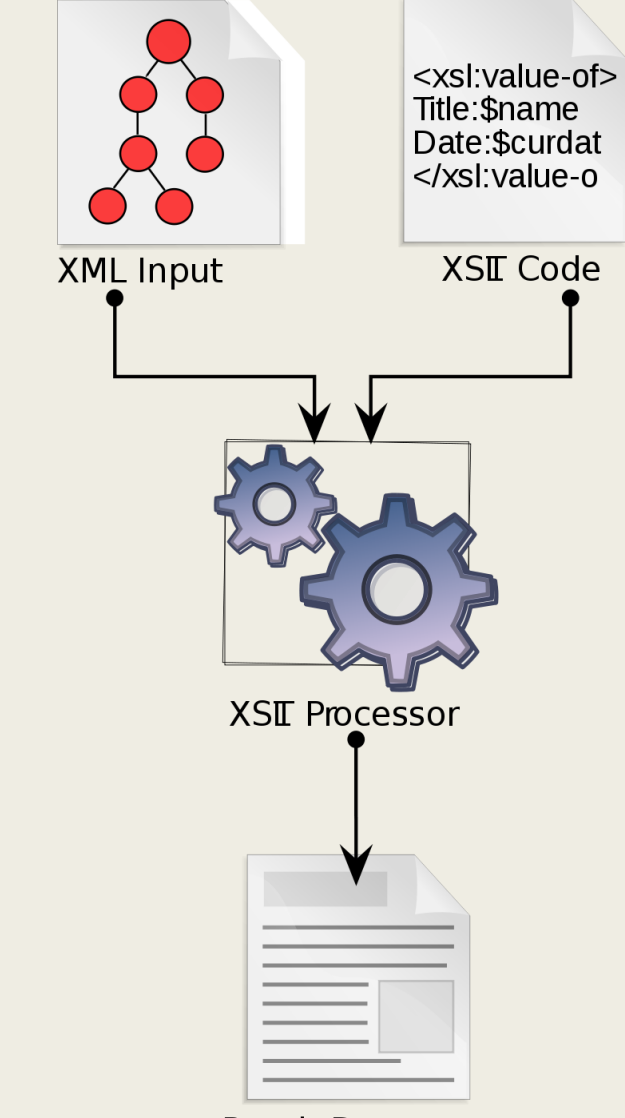

**Result Document** 

#### XML Processors and Databases

# CONNIC. XSLT AND XQUERY PROCESSING

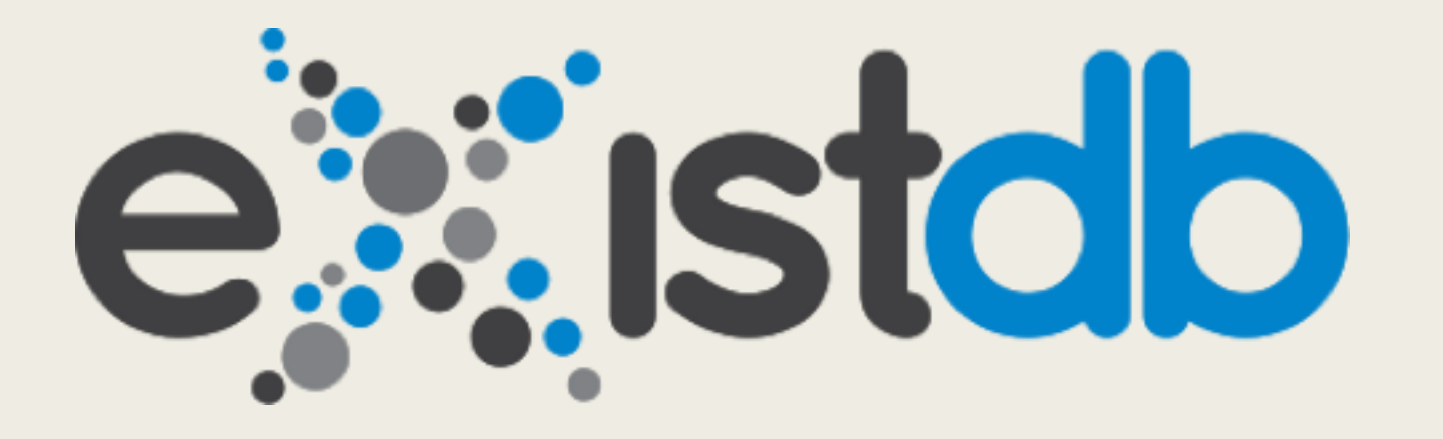

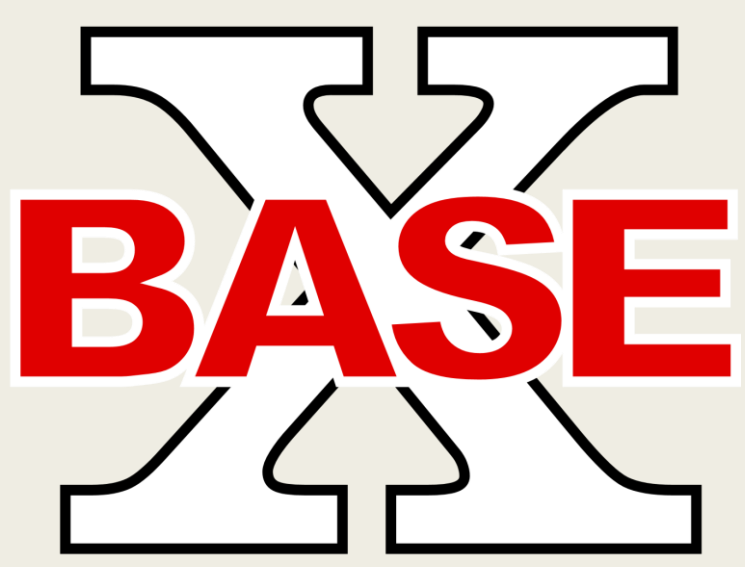

### Installing BaseX

- Install Java Runtime Environment (JRE)
	- *<https://www.java.com/en/download/>*
- Install BaseX
	- *Windows*
		- Windows Installer: <http://basex.org/download/>
	- *Mac OSX*
		- Open Terminal
		- Install Homebrew: <https://brew.sh/>
		- Install BaseX with Homebrew: 'brew install basex'